# **Pingbeat: Y'know, for pings!**

Joshua Rich Technical Support Engineer February 2016

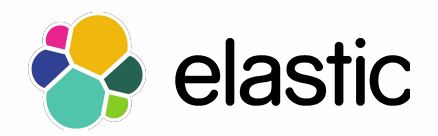

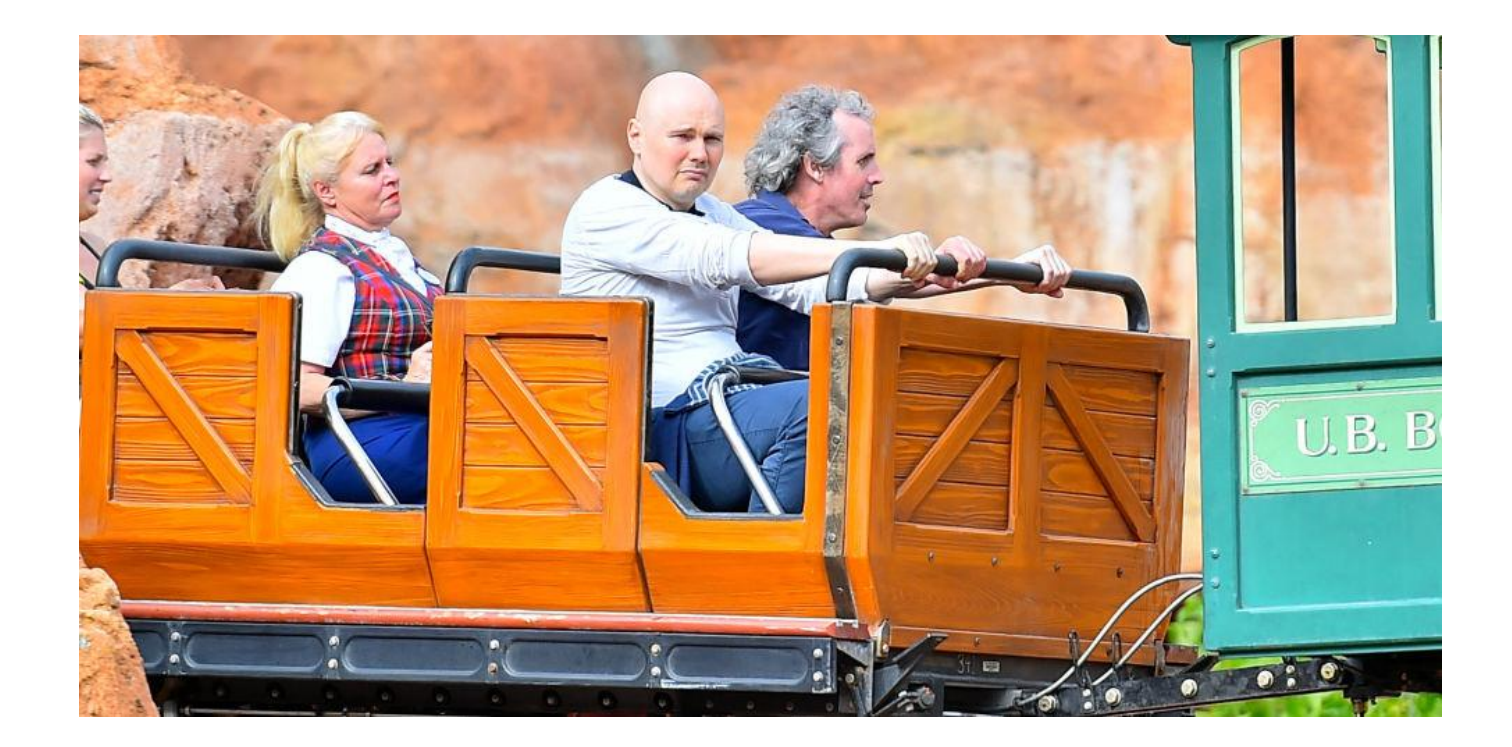

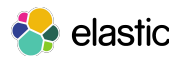

# Ping theory

- 1. Source creates an ICMP *echo-request* and sends this to the target.
	- a. Contains an *identifier* and *sequence number* to keep track of this specific ping request
- 2. Source records the timestamp of when the *echo-request* was sent.
- 3. Target receives the source *echo-request* and creates their own ICMP *echoreply*, sending this back to the source.
	- a. Contains the *identifier* and *sequence number* in addition to a timestamp of when the message was sent back.
- 4. Source receives the *echo-reply* and calculates Round-Trip Time (RTT) based on recorded timestamps.

What happens if the target doesn't respond?

- Requests are retried after a configured timeout period.
- After configured number of retries, source gives up and records packet loss.

2

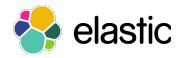

# ICMP *echo-request* in Wireshark

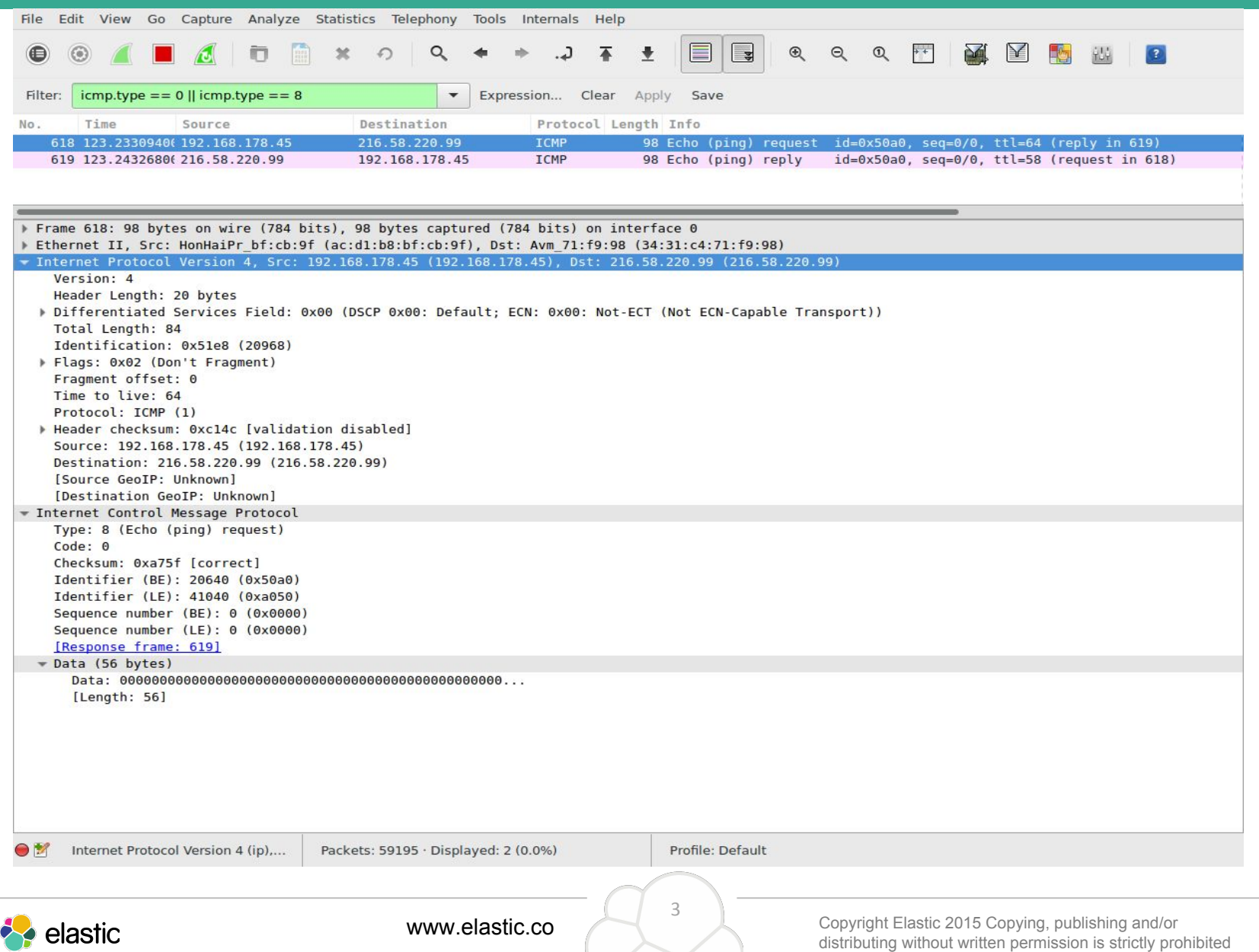

# ICMP *echo-reply* in Wireshark

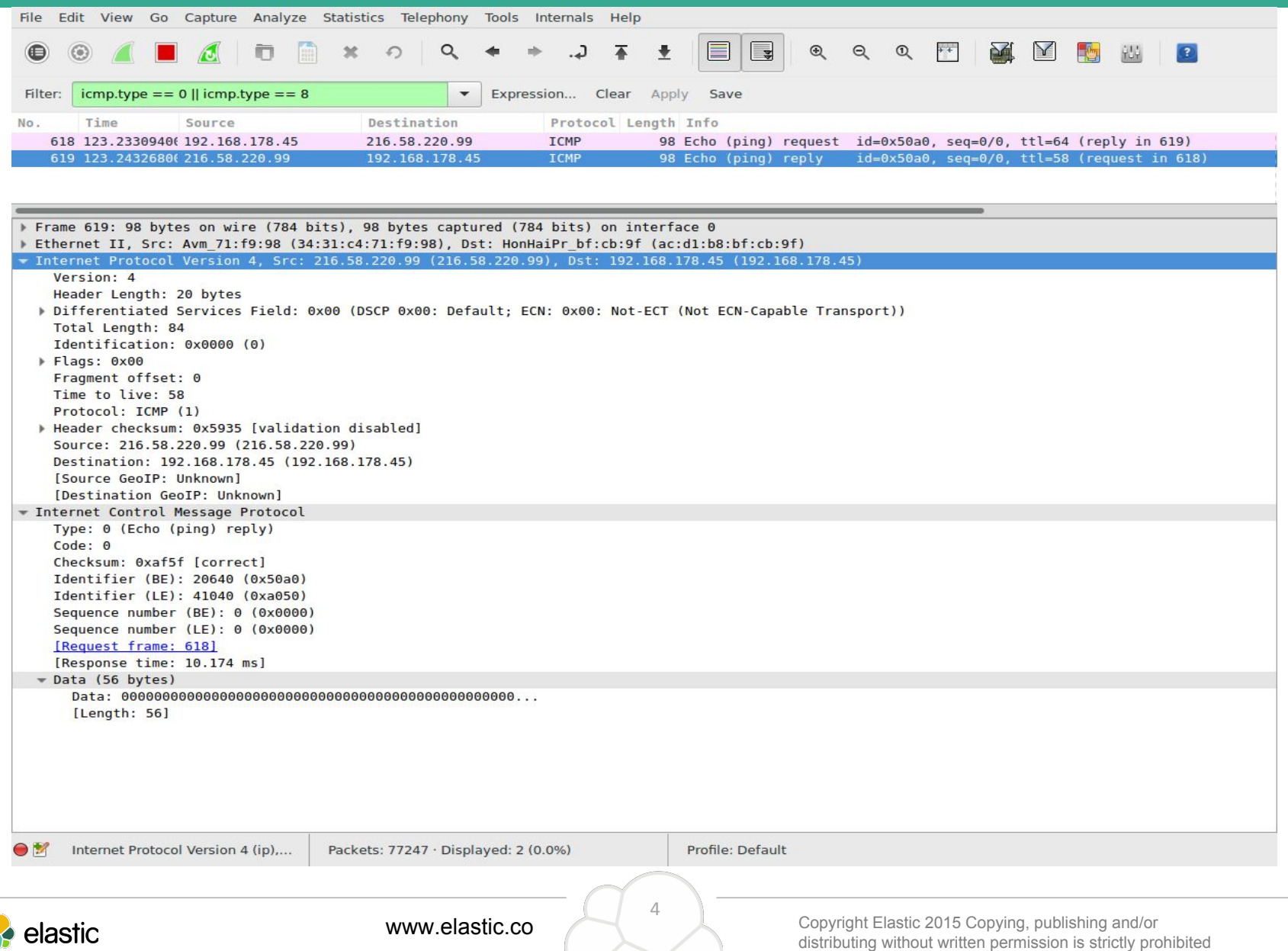

# Inspiration

### **SmokePing Targets:**

Hierarchy: Default Hierarchy v

### Filter:

### - Charts  $-$  O+P Managed  $-BCP$ - SwissContent - Horyzon<br>- Floerli ccom - RingStreet - ESPROS Boxes - Ivic - IT'IS Boxes - PNN - MOBIFLICK  $-MIP$ O+P Internal - Octopus<br>- Router UPC Aarweg

#### Router Belchenstr lames Zimbox Rigi - Parker<br>- O+P Home - World **Root Name Servers** - Multi Target Graphs - VoipGateway

### **O+P AG Servers**

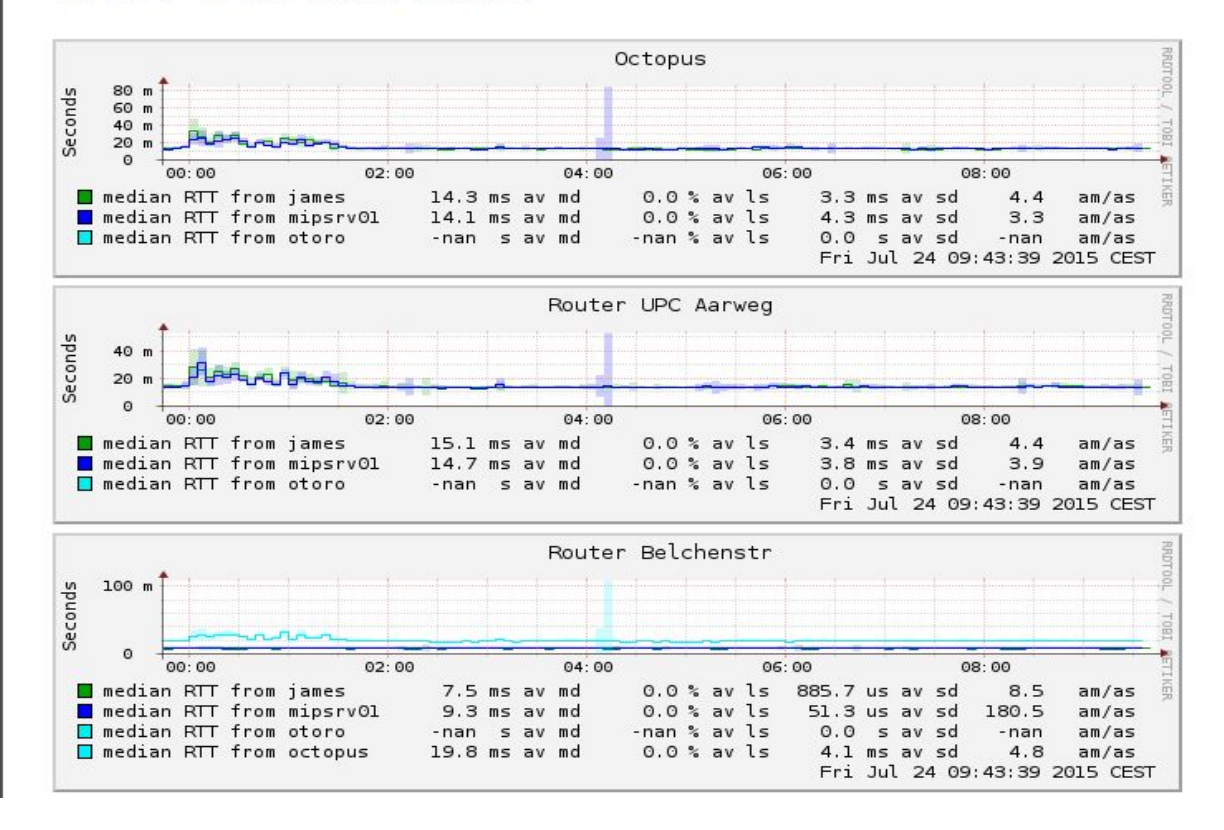

Smokeping - the venerable goto network monitor in NOCs...

5

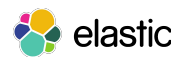

## *A lightweight network monitoring probe*

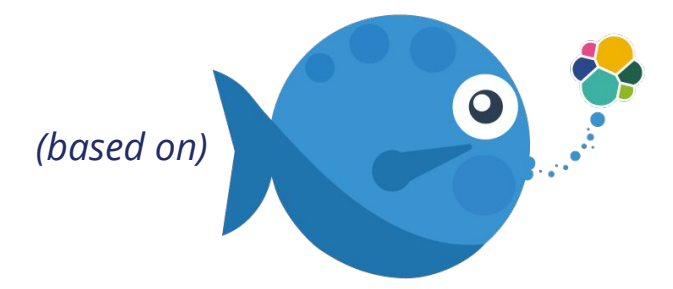

6

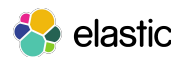

# What are beats?

- Beats are lightweight shippers that capture all sorts of operational data from your servers and ship it to Logstash and Elasticsearch.
- They use a common open-source platform, libbeat, that makes it easy to write your own beat.
- Written in Go.
- Designed to be small on memory and CPU.

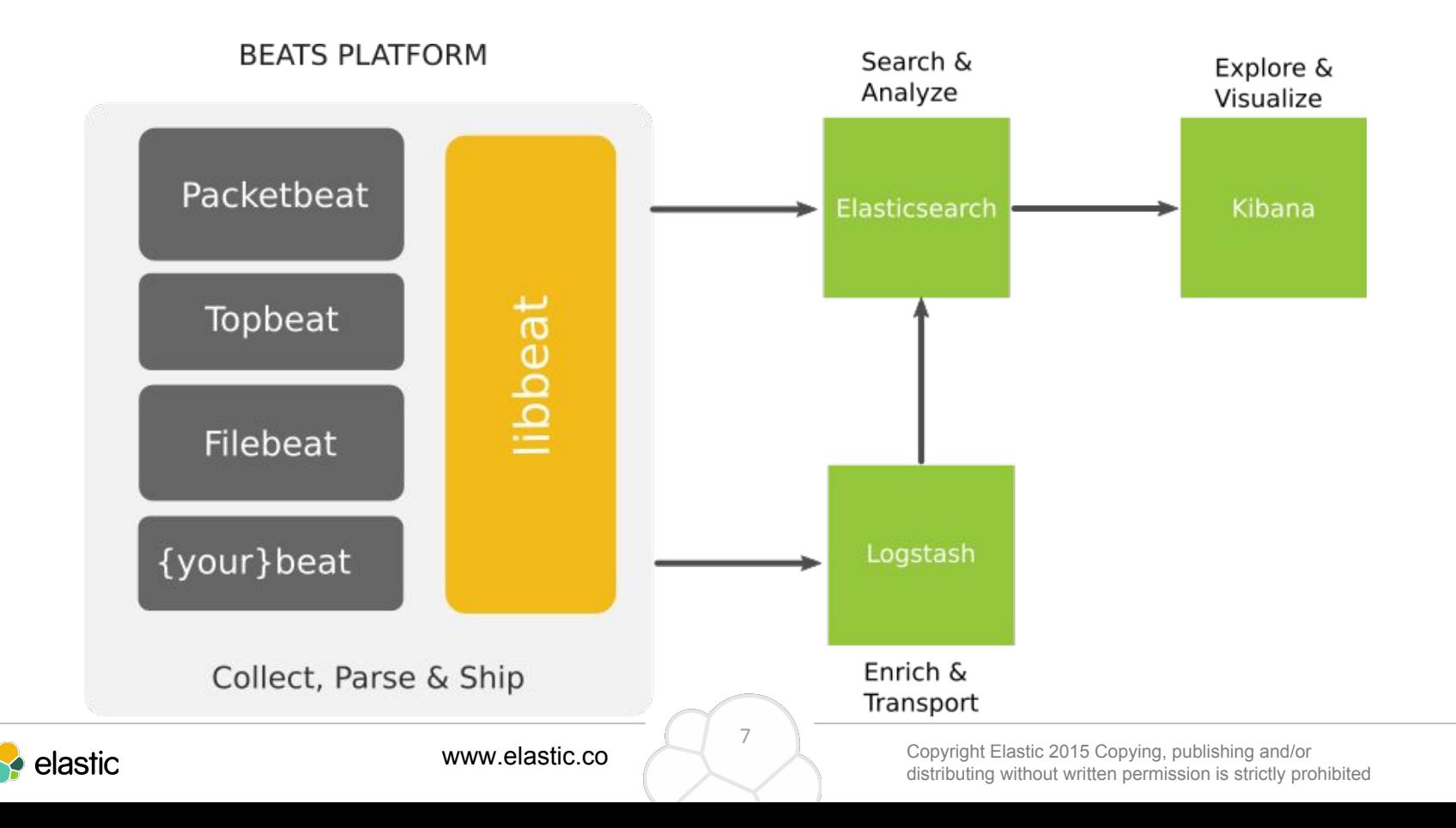

# Check out a demo at demo.elastic.co!

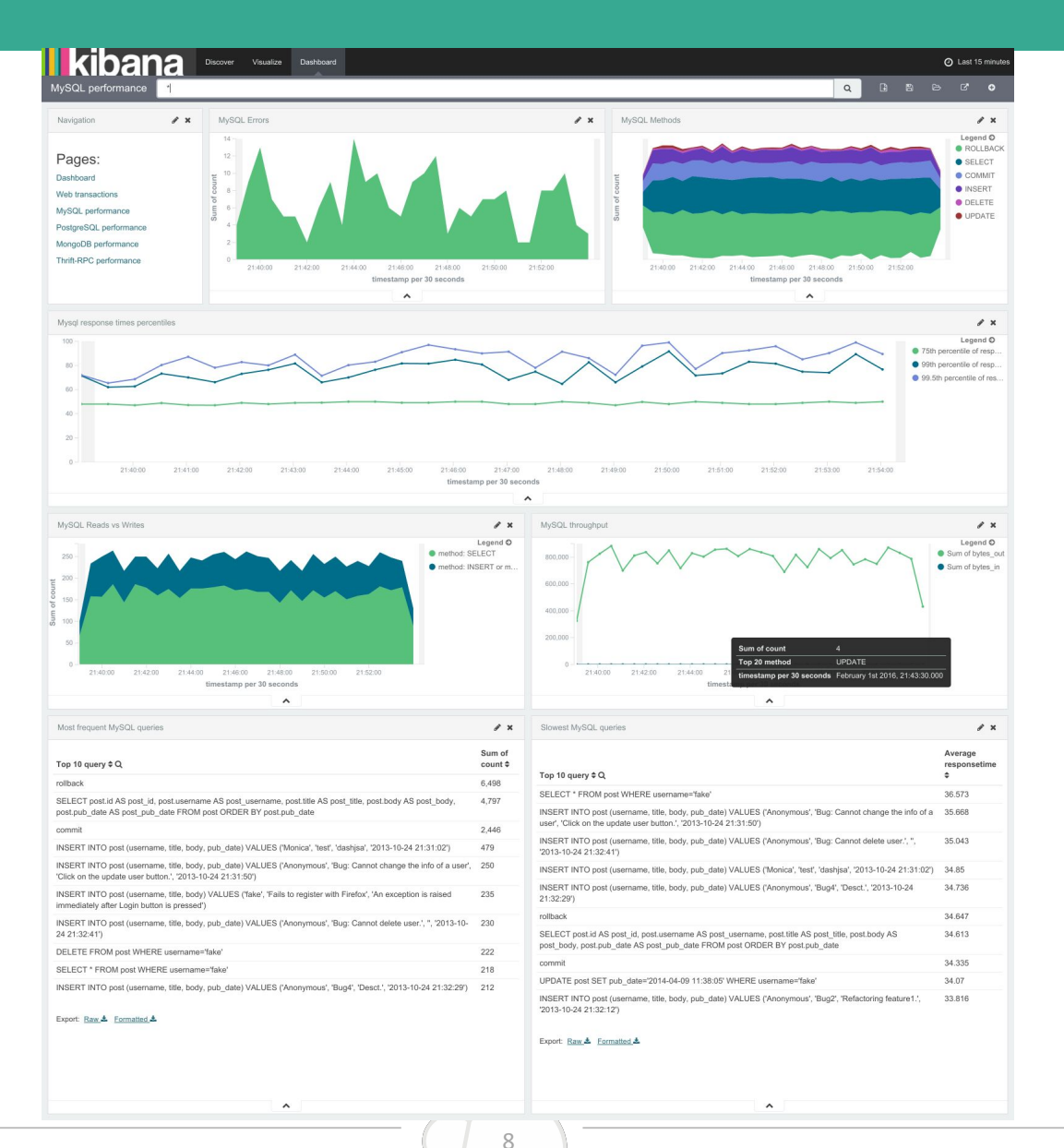

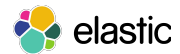

# What is Pingbeat?

- Complement the packetbeat high-level application protocol analysis with more low-level network protocol metrics.
- Single binary, single YAML config file needed (easy to deploy).
- Supports any outputs that libbeats supports.
	- e.g., Elasticsearch, Logstash, Redis and file outputs.
- No need to install Logstash for each probe! Just one binary and one config file!
- Small memory footprint (10-15 MB RSS) and fast ping response.
- Ideally install in many places in your network to get a world-view of latency across the network.

 $Q$ 

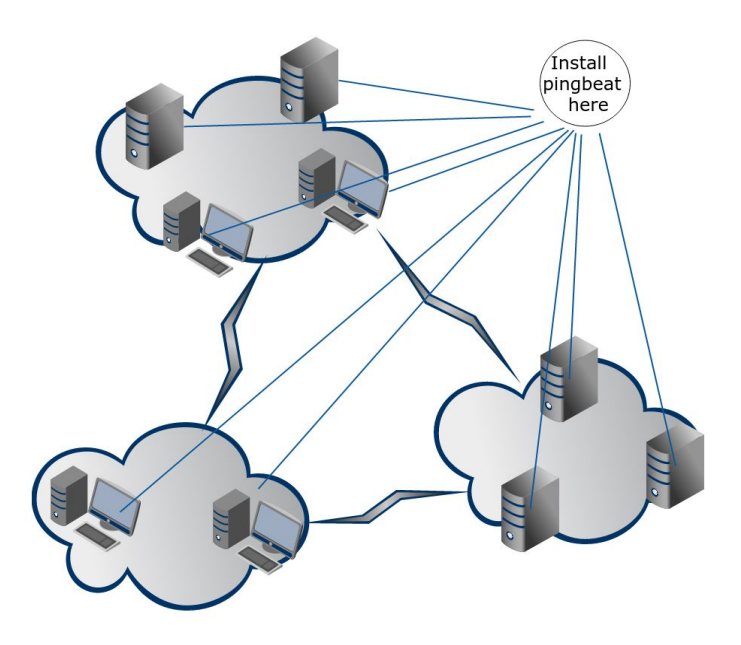

# **Available now!**

https://github.com/joshuar/pingbeat

**go get github.com/joshuar/pingbeat**

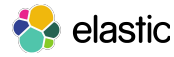

# Pingbeat Dashboard

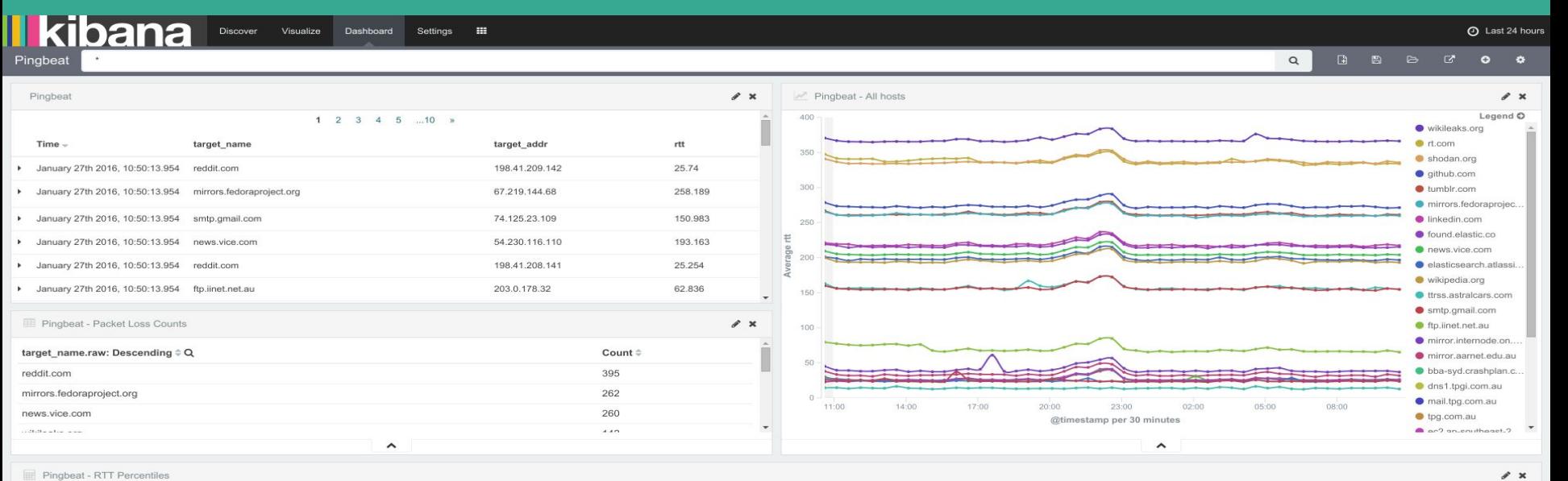

Pingbeat - RTT Percentiles

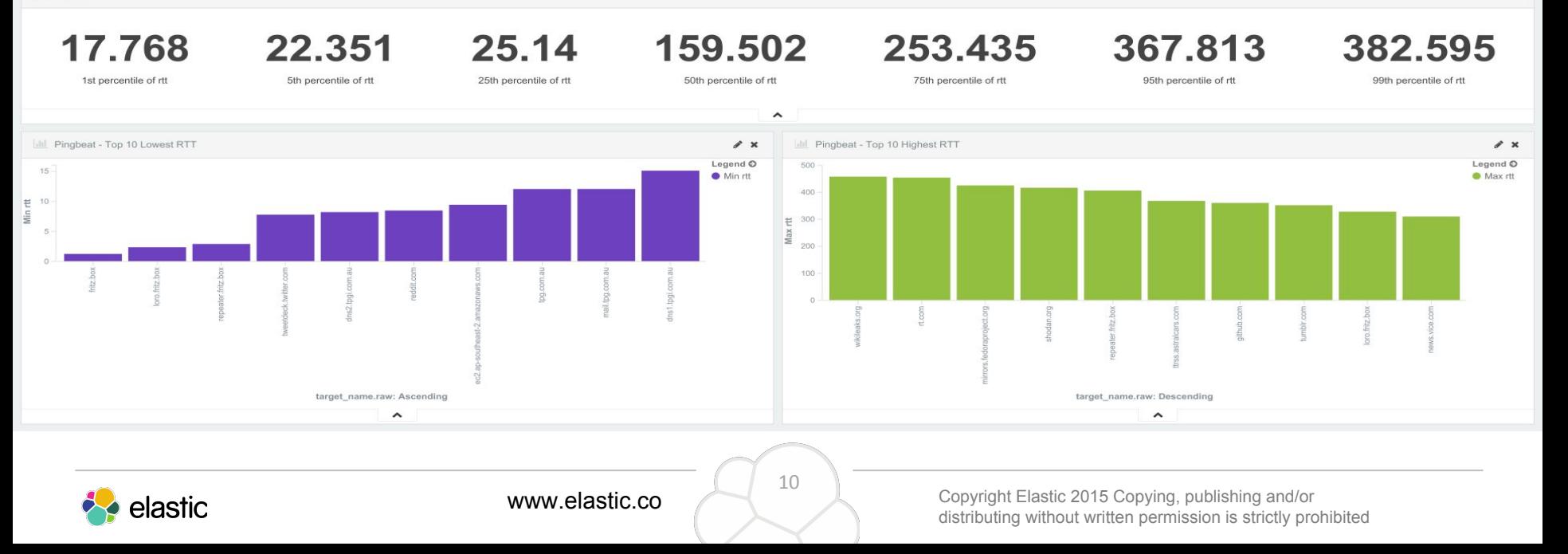

# Pingbeat Dashboard

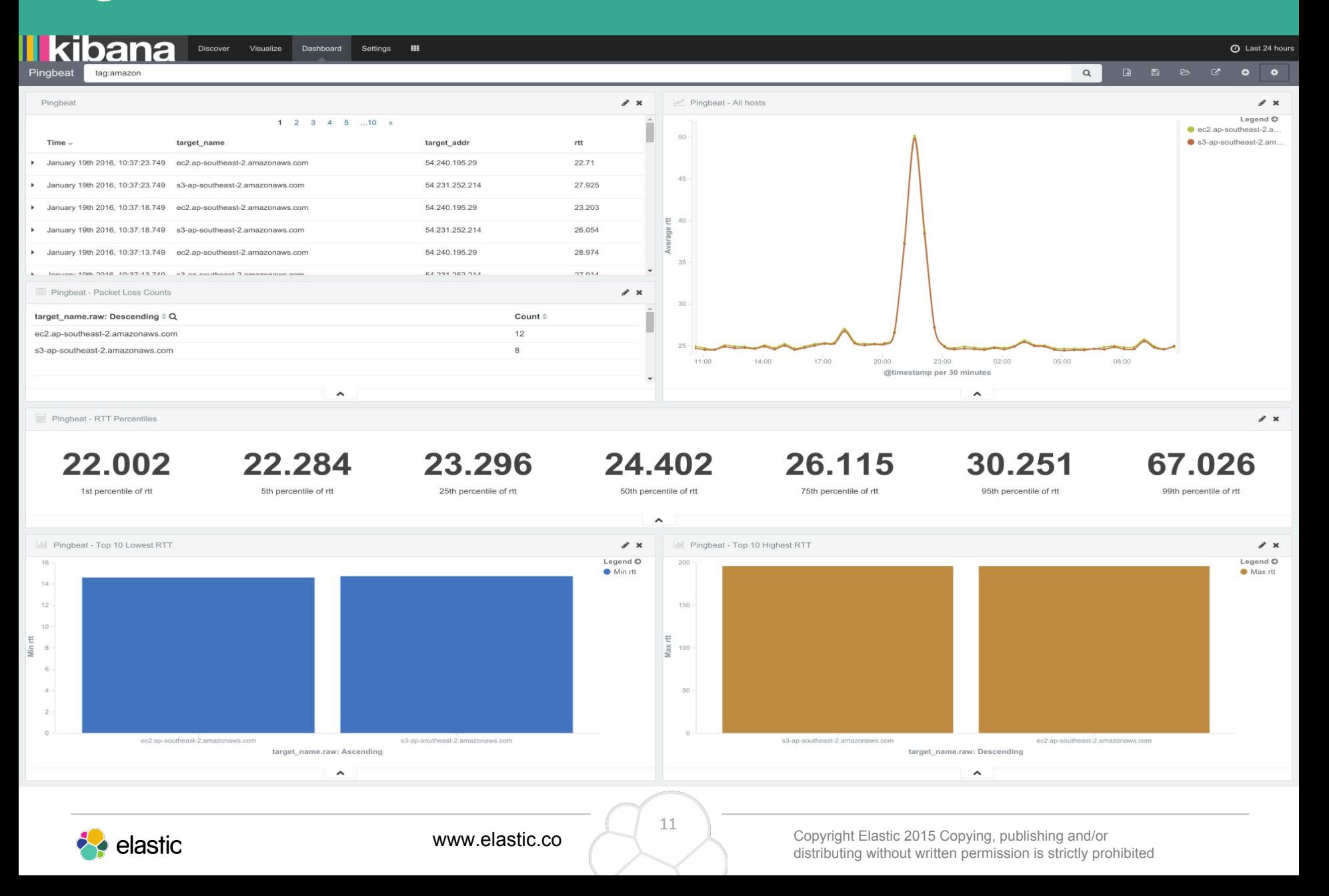

# Filtering to my LAN and ISP hosts...

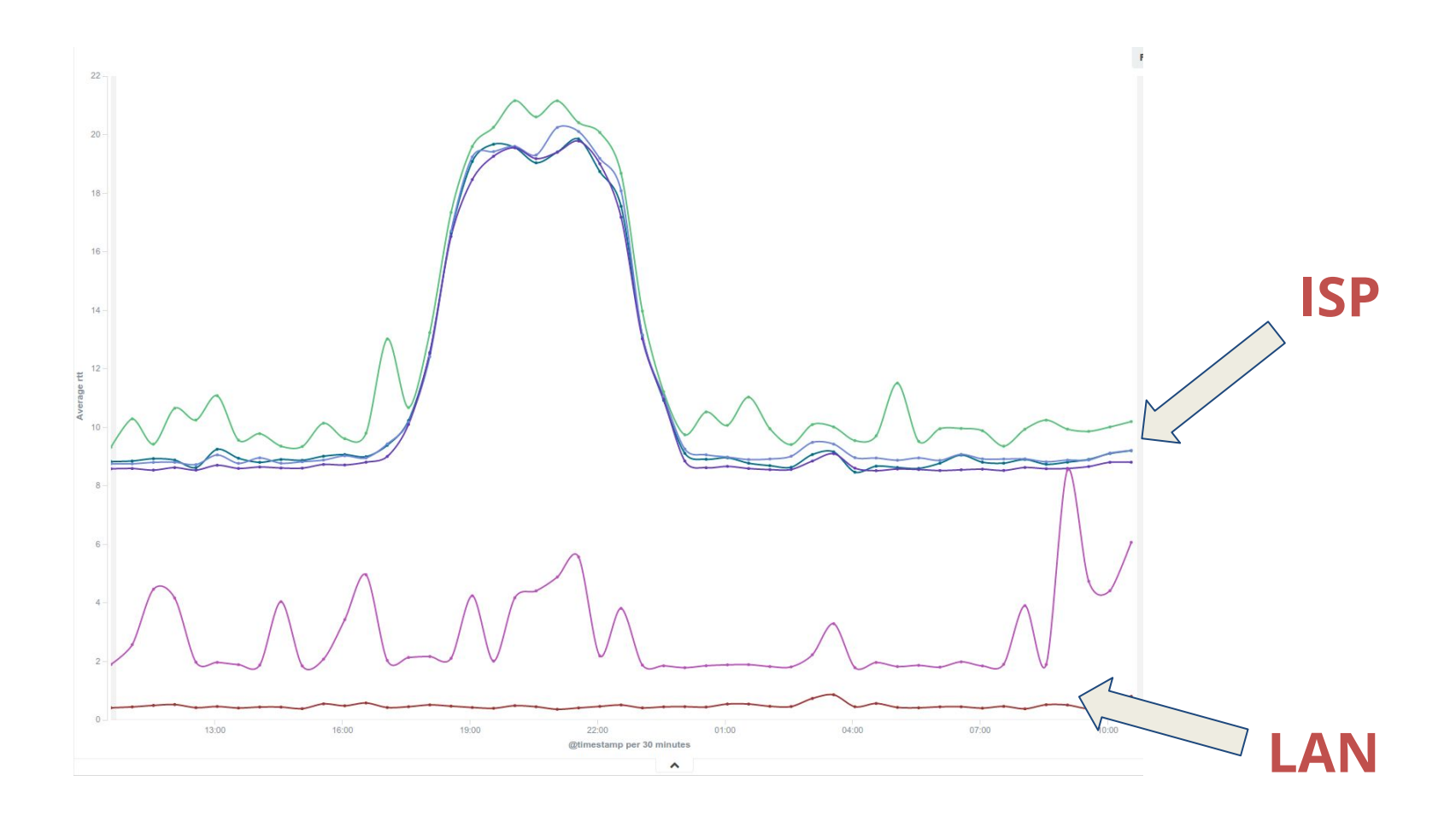

12

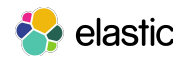

# Filtering to everything else...

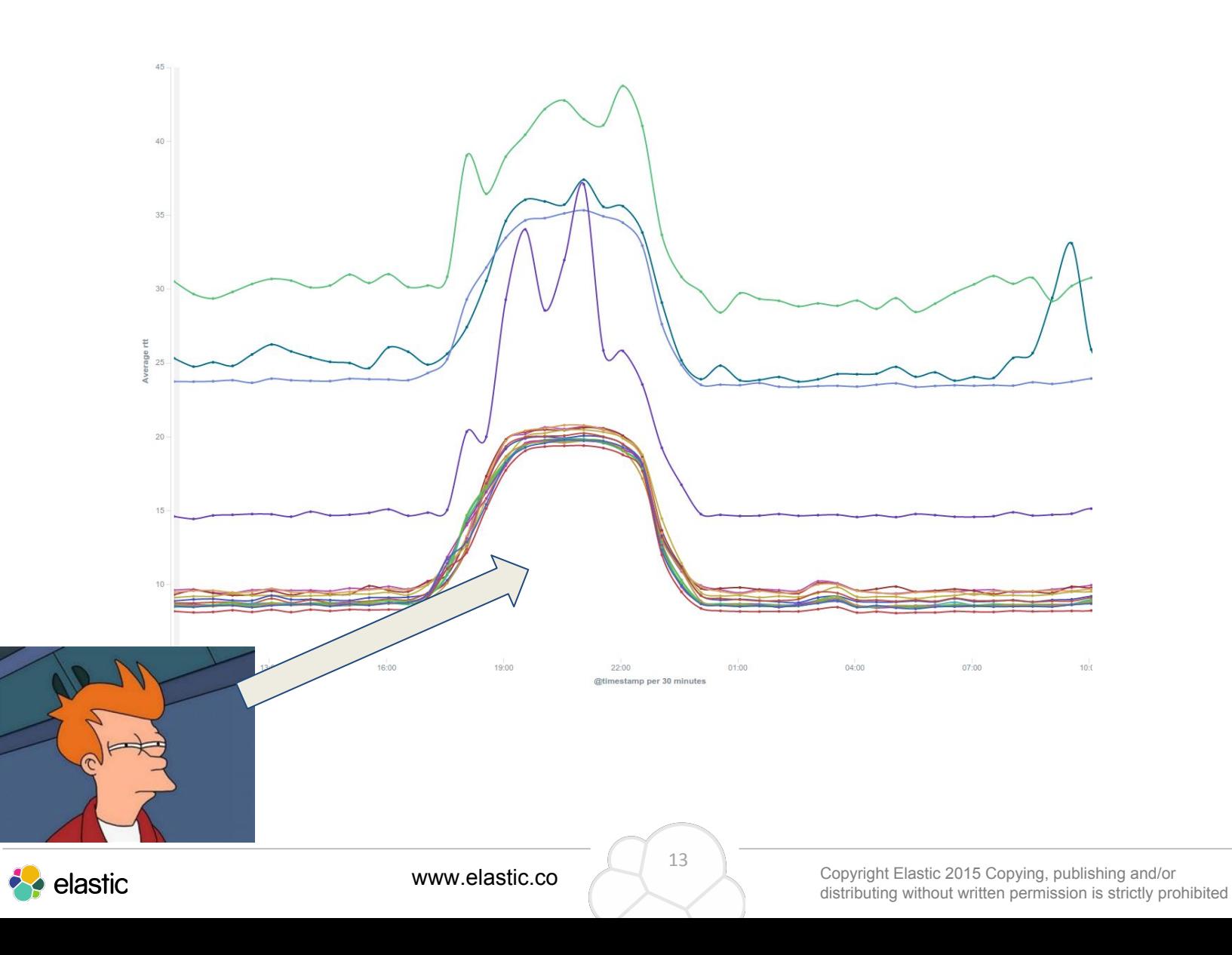

# The Netflix effect...

 $\bullet$ 

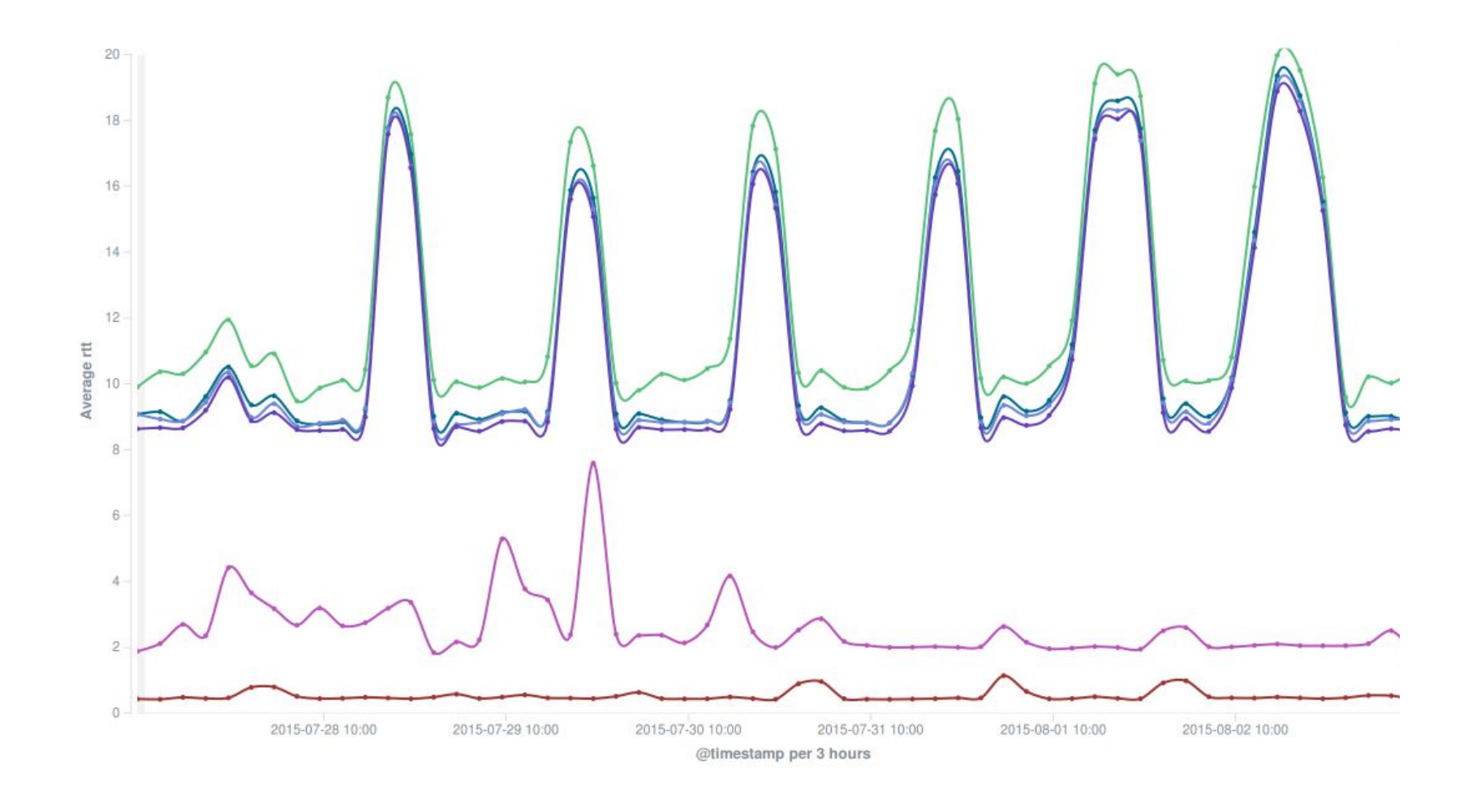

## ● **Unifedbeat**

- https://github.com/cleesmith/unifiedbeat
- *○ Index into ElasticSearch the alert records from network intrusion detection software.*

15

## ● **Nagioscheckbeat**

- https://github.com/PhaedrusTheGreek/nagioscheckbeat
- *○ Index Nagios checks into Elasticsearch*

## ● **Factbeat**

- https://github.com/jarpy/factbeat
- *○ Ship Facter facts to Elasticsearch*

## ● **Hsbeat**

- https://github.com/YaSuenag/hsbeat
- *○ Index JVM stats/metrics to Elasticsearch*

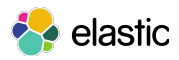

# Want to learn more?

# **Tutorial: The Power of Open Data with ELK**

Thursday 10:40am, D2.211

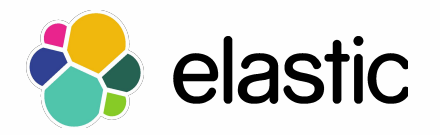